# 1nadan REZERVACIJSKI SISTEM

Verzija 0.1 (1.4.2019)

# **1. Proces povezovanja 1nadan-PHOBS-Ponudnik**

V vsaki naročilnici se dodatno opredelijo še podatki za povezovanje s PHOBS:

- HOTEL PHOBS: TEST HOTEL (1234)
- CJENIK PHOBS: 1 NA DAN (RATE0000)
- TIP SOBE PHOBS: Premium double room (ROOM100)
- KAPACITET SOBE: 4 osobe
- BROJ ODRASLIH U CIJENI KUPONA: 2
- **CIIFNE ZA DIJETE 1:** 
	- o Od 0 do 5, 0 eur / noć. U krevetu s roditeljima.
	- o Od 6 do 11, 25 eur / noć. Na pomoćnom krevetu.
	- o Od 12 do 17, 50 eur/noč. Na pomoćnom krevetu.
- CIJENE ZA DIJETE 2:
	- o Od 0 do 11, 25 eur / noć. Na dodatnom krevetu.
	- o Od 12 do 17, 50 eur/noć. Na pomoćnom krevetu.

POMEMBNO: Pri prvem vnosu objekta je potrebno narediti inicialno povezavo:

- 1. Ponudnik zahteva od PHOBS da omogoči 1nadan kot kanal
- 2. PHOBS posreduje 1nadan podatke objekta za vnos v 1nadan rezervacijski sistem
- 3. 1nadan vnese objekt v 1nadan rezervacijski sistem in pošlje PHOBSU obvestilo da je objekt dodan in zahteva prvi PUSH cen za objekt
- 4. Ko PHOBS 1nadan sporoči da je naredil PUSH, 1nadanpreveri ali v rezervacijskem sistemu cene vidi
- 5. 1nadan Pošlje PHOBSU obvestilo da vidi cene in je s tem proces povezovanja zaključen

## **2. Slikovni prikaz ponudbe, ki ima phobs povezavo**

V drugem delu prikaza, podrobnosti o ponudbi, je tekstovno poudarjeno, da je pri tej ponudbi možna rezervacija termina direktno preko rezervacijskega sistema 1nadna, slika1 spodaj.

V tretjem delu prikaza je za kupce podrobno opisan postopek avtomatske rezervacije termina, pod opisom pa še koledar unovčljivosti, slika2 spodaj.

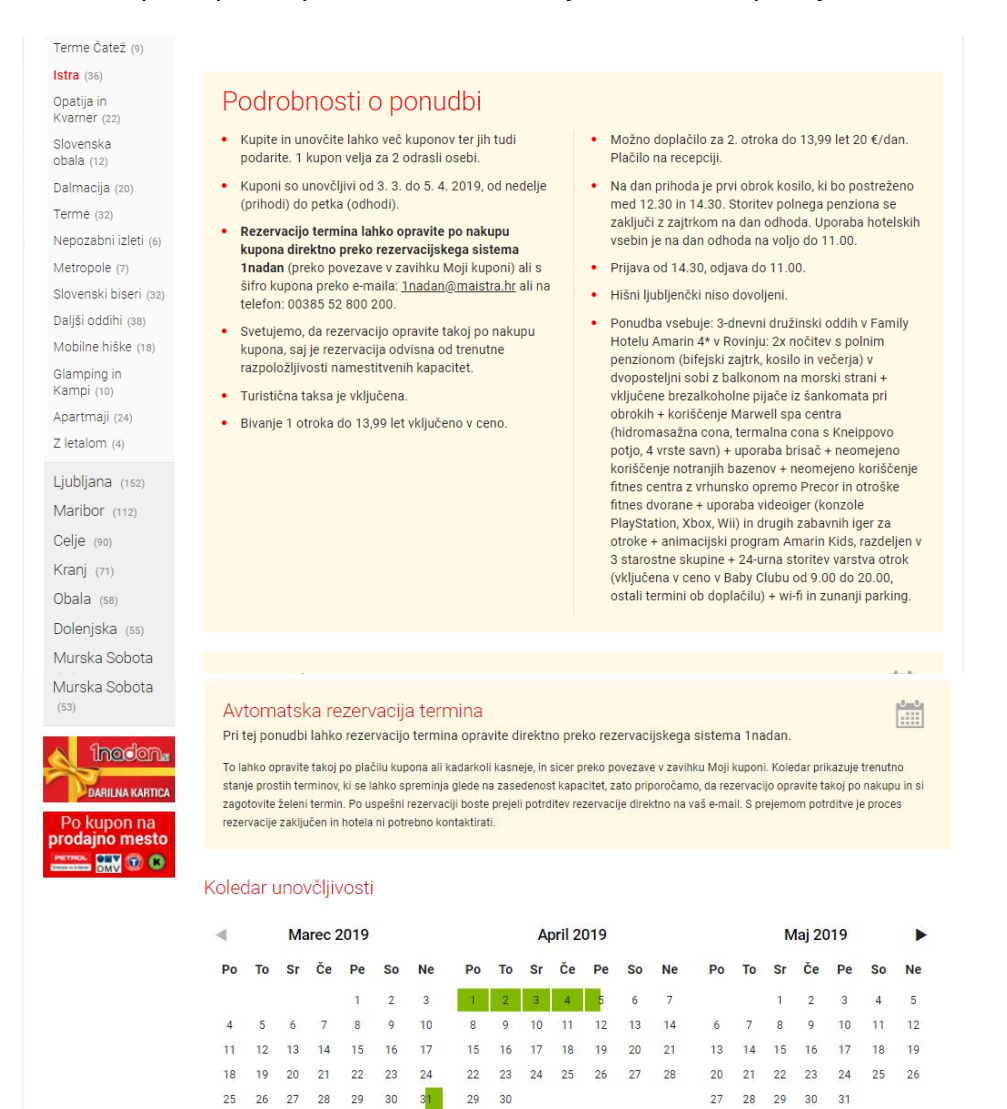

Družinam prijazen hotel Amarin se nahaja na zelenem polotoku, ki je od središča Rovinia oddaljen le nekaj minut vožnie. S svojo prodnato in skalnato plažo je Amarin popoln kraj za brezskrbne družinske počitnice

Preproste linije in udobje 276 urejenih sob ter 4 prostornih sult, ki jemljejo sapo, so idealna kombinacija za sproščujoč družinski oddih v hotelu Amarin. Iz skoraj vseh namestitvenih enot se ponuja prečudovit razgled na morje in staro mestno jedro Rovinia

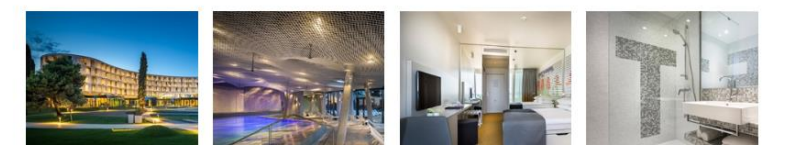

# **3. Proces rezervacije termina za kupca**

- 3.1. Po uspešnem nakupu kupona ima kupec na voljo tri načine za dostop do forme za rezervacijo termina, spodaj opis in slikovni prikaz vseh možnosti:
	- a. Takoj po nakupu s klikom na REZERVIRAJ TERMIN

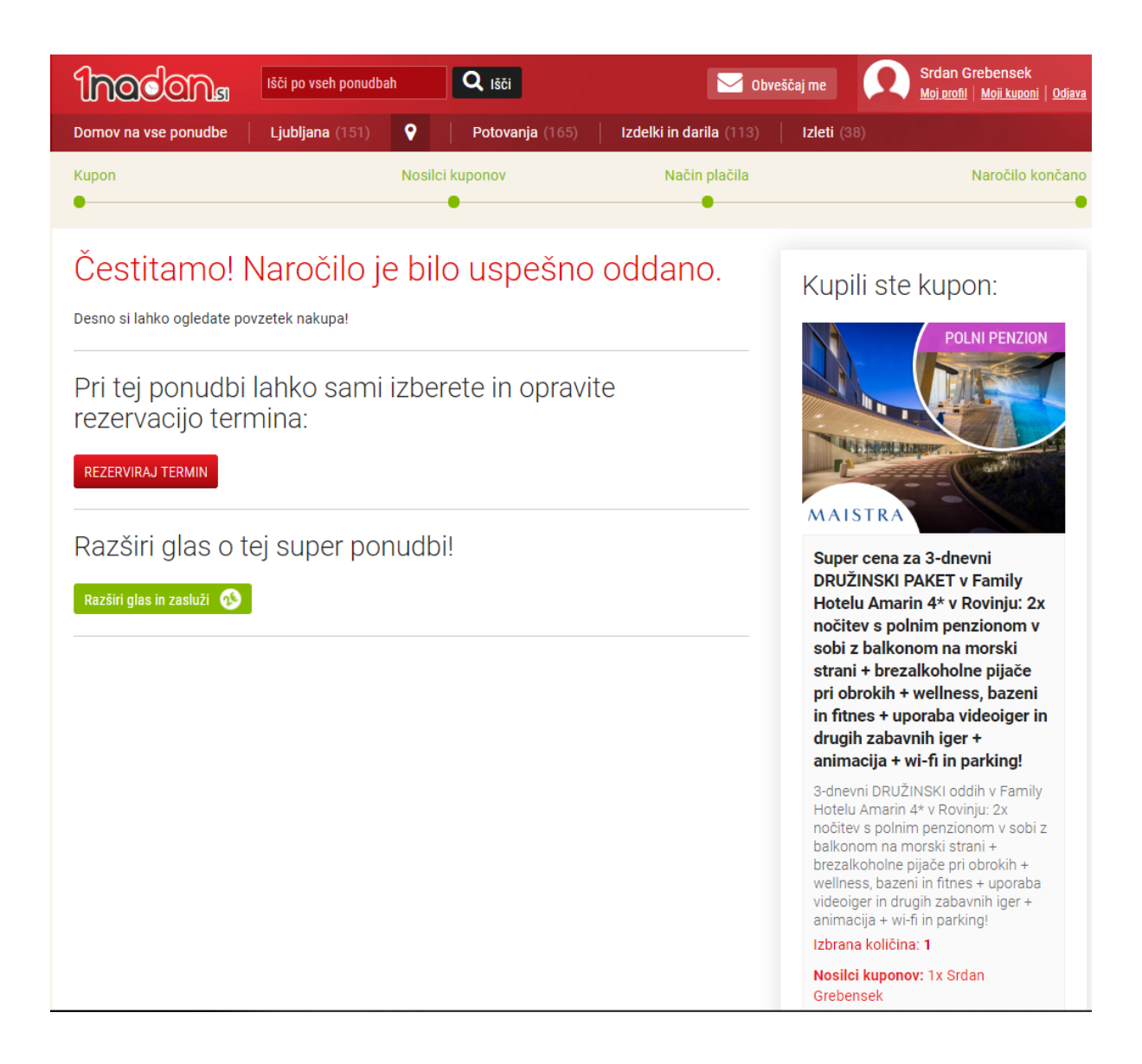

#### b. Preko seznama kupljenih kuponov v profilu kupca:

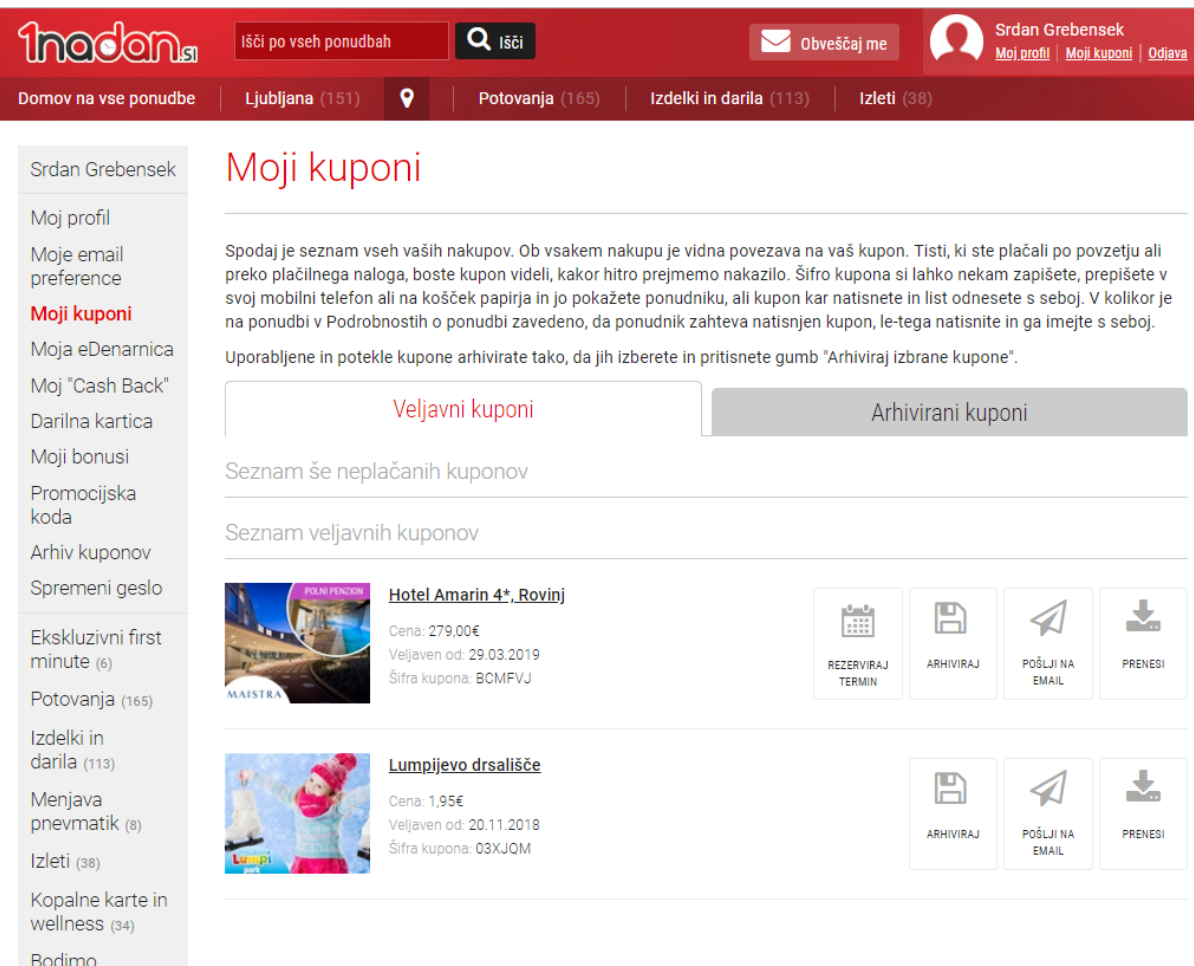

Bodimo aktivni (30) Mastercard®

dodatne ugodnosti (27) c. Preko elektronske pošte, ki jo dobi kupec po uspešno opravljenem nakupu kupona:

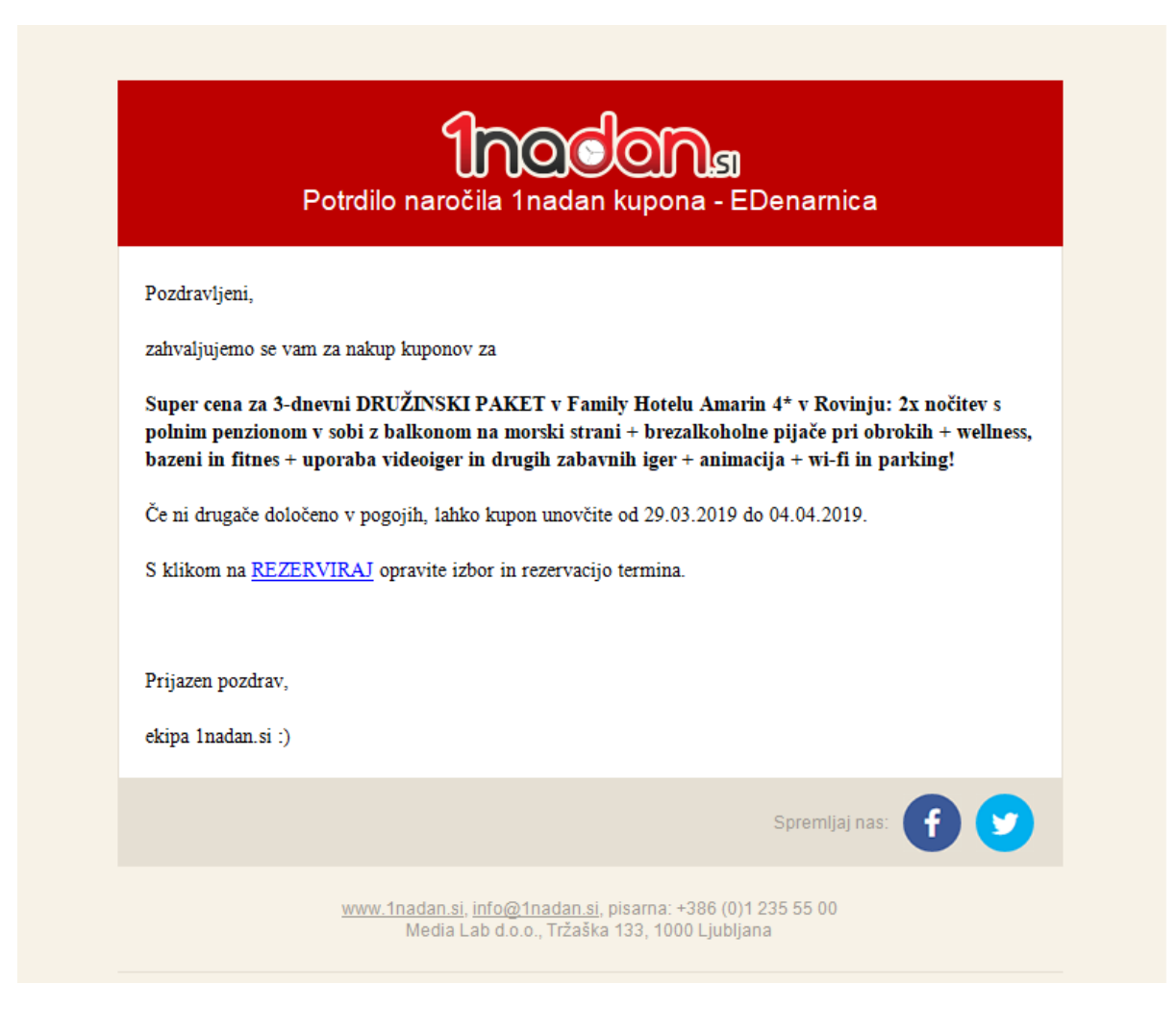

# 3.2. Rezervacija termina poteka preko forme Rezerviraj termin, slikovni prikaz spodaj.

Na prvem delu forme so prikazane podrobnosti o ponudbi, v nadaljevanju izbira števila kuponov in izbor termina preko koledarja, zeleno so obarvani termini možni za rezervacijo, na koncu še podatki o kupcu.

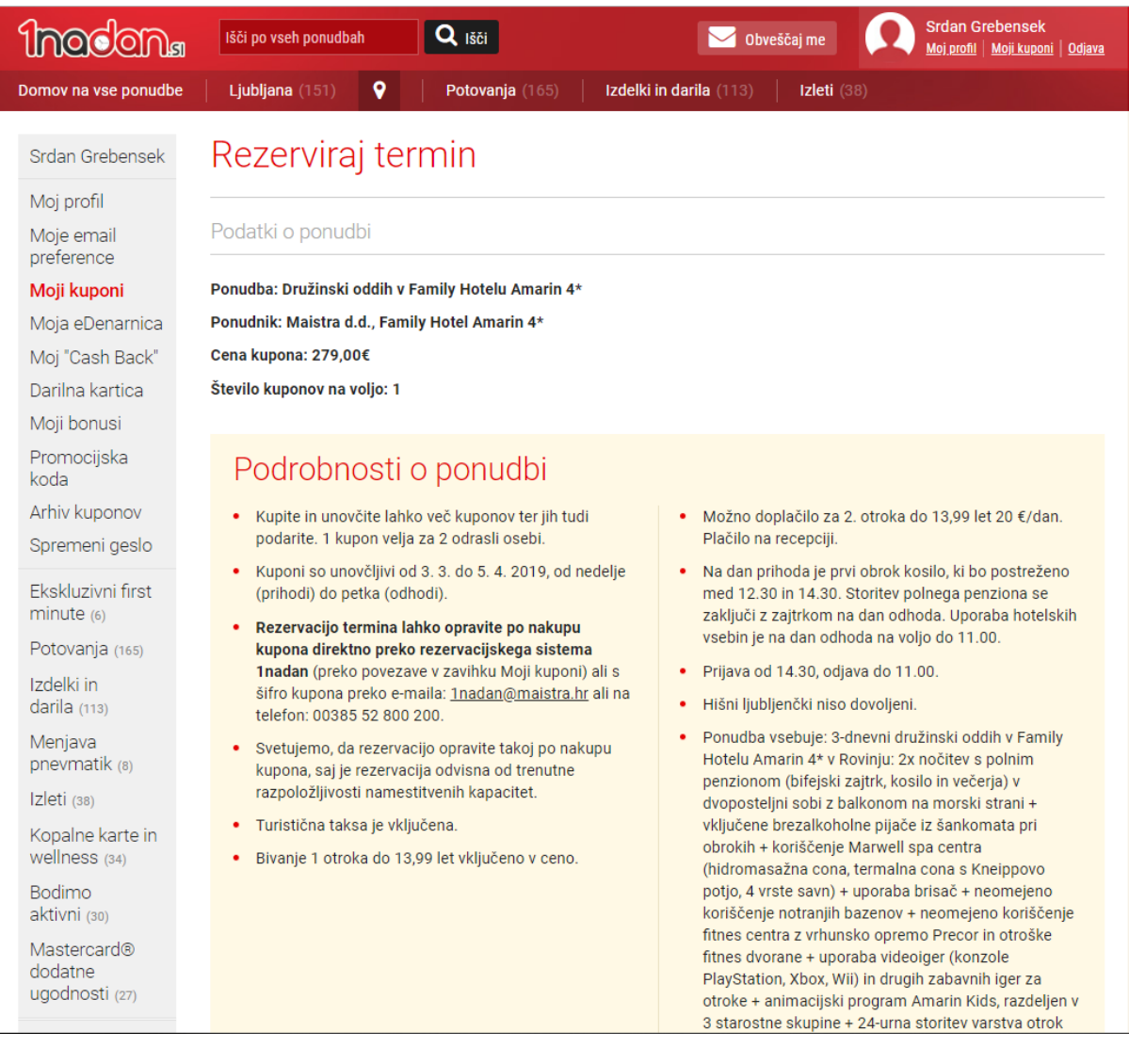

Podatki za rezervacijo

 $\vert$  1 Izberi število kuponov:

Izberi datum prihoda:

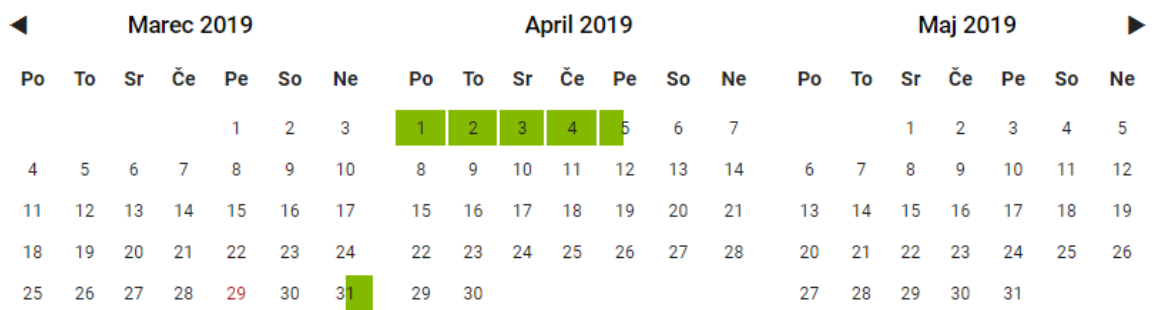

 $\overline{\phantom{0}}$ 

Vpiši svoje podatke za rezervacijo

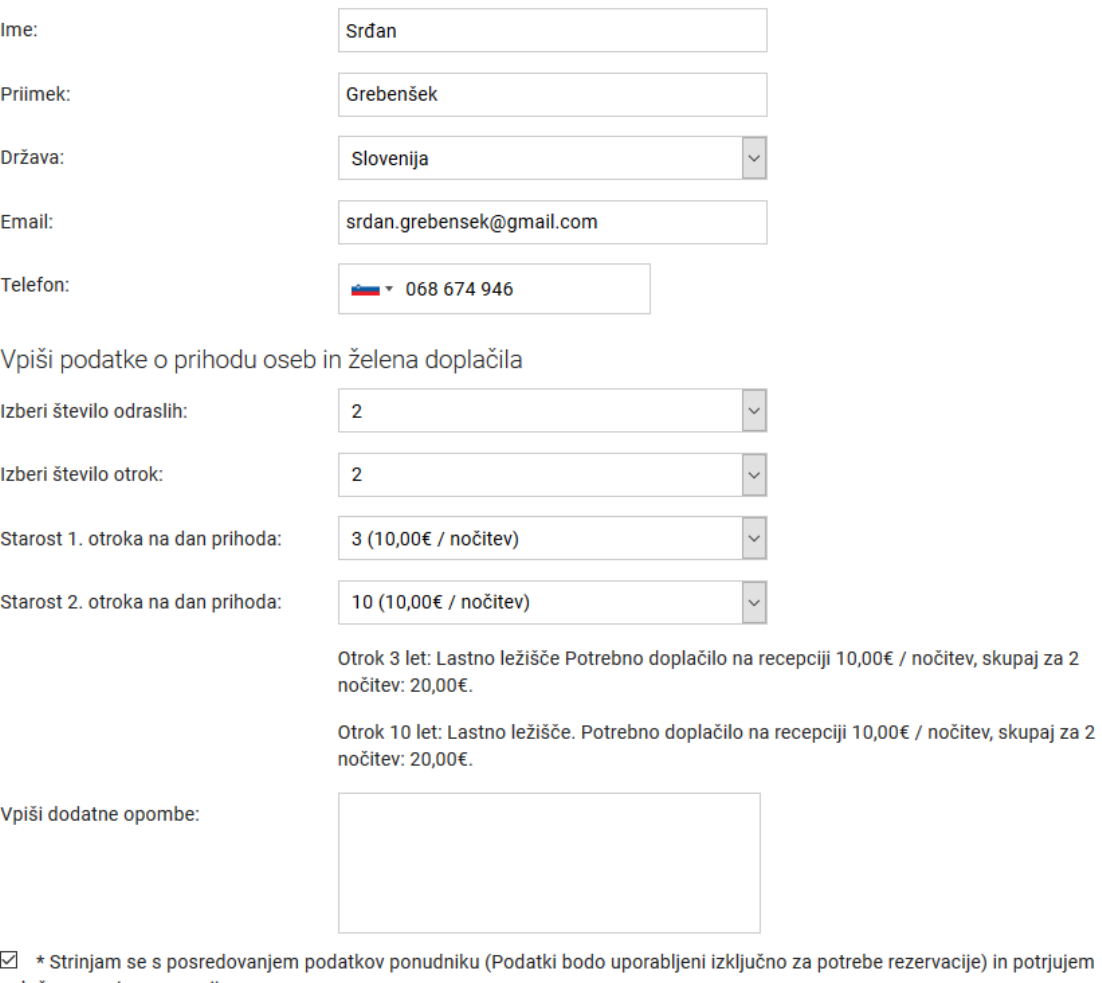

splošne pogoje rezervacije

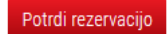

#### Če je rezervacije uspešna kupec dobi spodnje obvestilo:

#### Rezervacija termina je uspešna in tudi poslana na vaš email naslov!

Preverite pozorno podatke rezervacije. V primeru napak, lahko rezervacijo odpoveste v sistemu 1nadan v roku 60 minut od potrditve rezervacije (do 10.07.2019 11:02) s klikom na:

## ODPOVEJ REZERVACIJO

Po odpovedi rezervacije lahko naredite novo rezervacijo.

Šifra rezervacije: 201907101087

Kode kuponov: 4TMIZE

Ime nastanitve: Hoteli Metropol d.o.o.

Naslov nastanitve: Obala 77, 6320 Portorož

Telefonska številka nastanitve: 00385 20 350 561

Telefonska številka rezervacijskega centra: 00385 51 710 444

Datum prihoda: 03.11.2019

Datum odhoda: 05.11.2019

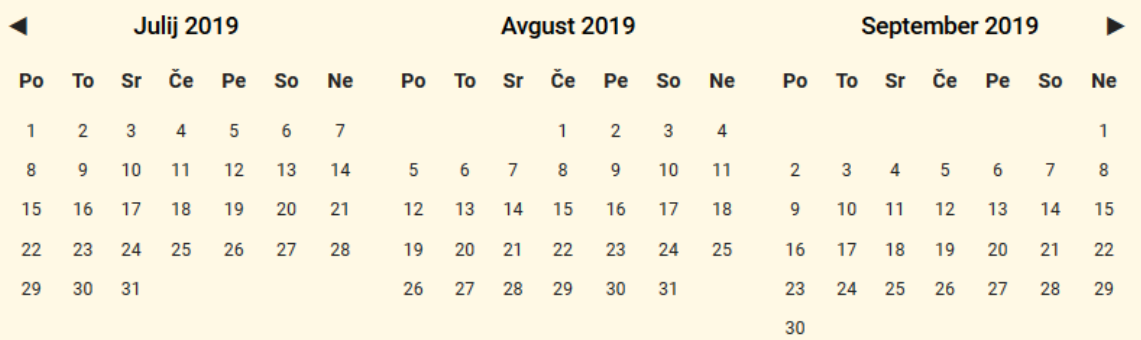

Ime: Srđan

Priimek: Grebenšek

Država: Slovenija

Email: srdan.grebensek@gmail.com

Telefon: +38668674946

Število odraslih: 2

Število otrok: 2

Otroci: Otrok 3 let: Lastno ležišče Potrebno doplačilo na recepciji 10,00€ / nočitev, skupaj za 2 nočitev: 20,00€. Otrok 10 let: Lastno ležišče. Potrebno doplačilo na recepciji 10,00€ / nočitev, skupaj za 2 nočitev: 20,00€.

Dodatne opombe: Test komentar

Šifro rezervacije ali potrditev rezervacije imejte s seboj ob prijavi v namestitev.

In email s potrditvijo rezervacije, slikovni prikaz spodaj:

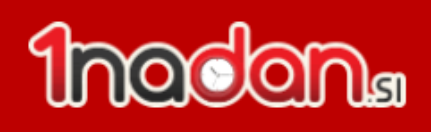

Rezervacija potrjena

Pozdravljeni,

Z veseljem sporočamo da je vaša rezervacija potrjena.

## Podatki rezervacije:

Šifra rezervacije: 201907101087

Kode kuponov: 4TMIZE

Ime nastanitve: Hoteli Metropol d.o.o.

Naslov nastanitve: Obala 77, 6320 Portorož

Telefonska številka nastanitve: 00385 20 350 561

Telefonska številka rezervacijskega centra: 00385 51 710 444

Datum prihoda: 03.11.2019

Datum odhoda: 05.11.2019

Število odraslih: 2

Število otrok: 2

Otrok 3 let: Lastno ležišče Potrebno doplačilo na recepciji 10,00€ / nočitev, skupaj za 2 nočitev: 20,00€. Otrok 10 let: Lastno ležišče. Potrebno doplačilo na recepciji 10,00€ / nočitev, skupaj za 2 nočitev: 20,00€.

Dodatne opombe: Test komentar

Šifro rezervacije ali potrditev rezervacije imejte s seboj ob prijavi v namestitev.

# Podatki potnika:

Ime: Srđan

Priimek: Grebenšek

Država: Slovenija

Email: srdan.grebensek@gmail.com

Telefon: +38668674946

## Podatki unovčenega kupona:

Ponudba: Razkošen paket za 2 v Remisens Premium Hotelu Metropol

Ponudnik: Hoteli Metropol d.o.o.

Cena kupona: 199,00€

#### Število unovčenih kuponov: 1

#### Podrobnosti o ponudbi:

Kupite in unovčite lahko več kuponov ter jih tudi podarite. Kuponi so združljivi (lahko podaljšate bivanie).

Kuponi so unovčljivi od 13. 2. do 2. 4. 2015, razen od 22. 2. do 7. 3. 2015.

Potrebna rezervacija s šifro kupona najkasneje 3 dni po nakupu kupona na telefon: +385 51 710 444 ali preko e-maila: reservations@remisens.com (ob rezervaciji je potrebno navesti točno število oseb, in pri otrocih pa tudi starost). Priporočamo, da ob nakupu kupona čimprej preverite razpložljive kapacitete, saj je število sob v določenih terminih omejeno.

Odpoved rezervacije ni možna, mogoče je le sprememba vsaj 2 dni (do 14:00) pred dogovorjenim terminom, sicer se kupon smatra unovčen.

Obvezno doplačilo turistične takse 1,27 €/osebo/dan.

Možna doplačila: parkiranie v garažni hiši 14 €/dan.

1 otrok do 1,99 let v postelji s starši biva gratis.

Doplačila otroci: 1 otrok do 11,99 let na dodatnem ležišču 10 €/dan; 1 otrok od 12 do 14,99 let na dodatnem ležišču 15 €/dan, osebe od 15 let na pomožnem ležišču 20 €/dan.

Ponudba vsebuje: 3-dnevno razvajanje za 2 osebi v Remisens Premium Hotelu Metropol 5\* v Portorožu: 2x nočitev s polpenzionom (bogat bifejski zajtrk in večerja) v dvoposteljni sobi z balkonom + 1x paket dobrodošlice v sobi (košarica sadja in steklenica vode) + 1x kava in pecivo za 2 osebi + neomejen vstop v bazenski kompleks hotela (bazen z ogrevano vodo in 3 whirlpooli) + gratis wi-fi.

Prijazen pozdrav,

ekipa 1nadan.si :)

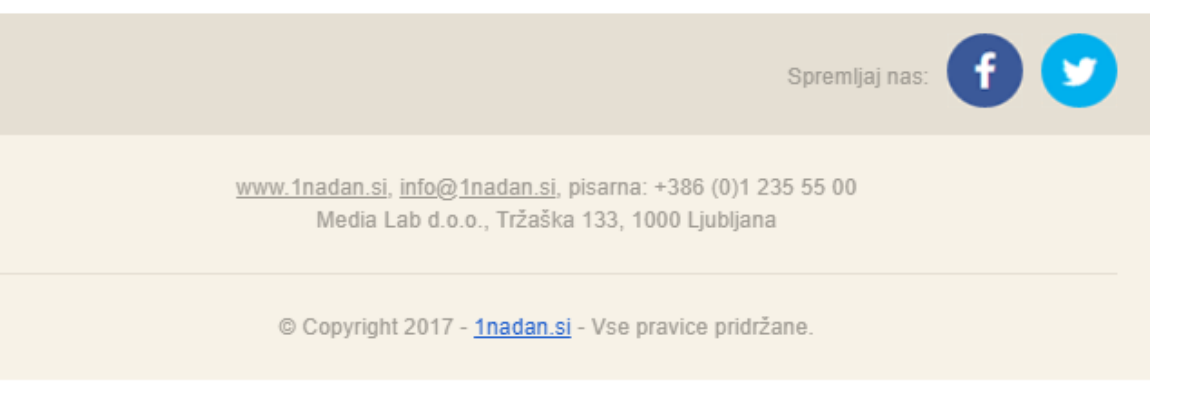

## 4. Odpoved rezervacije

Kupec ima časovno omejitev 60 minut, da rezervacije odpove. Dobi spodnje obestilo in tudi email potrditev o odpovedi, slika v nadaljevanju.

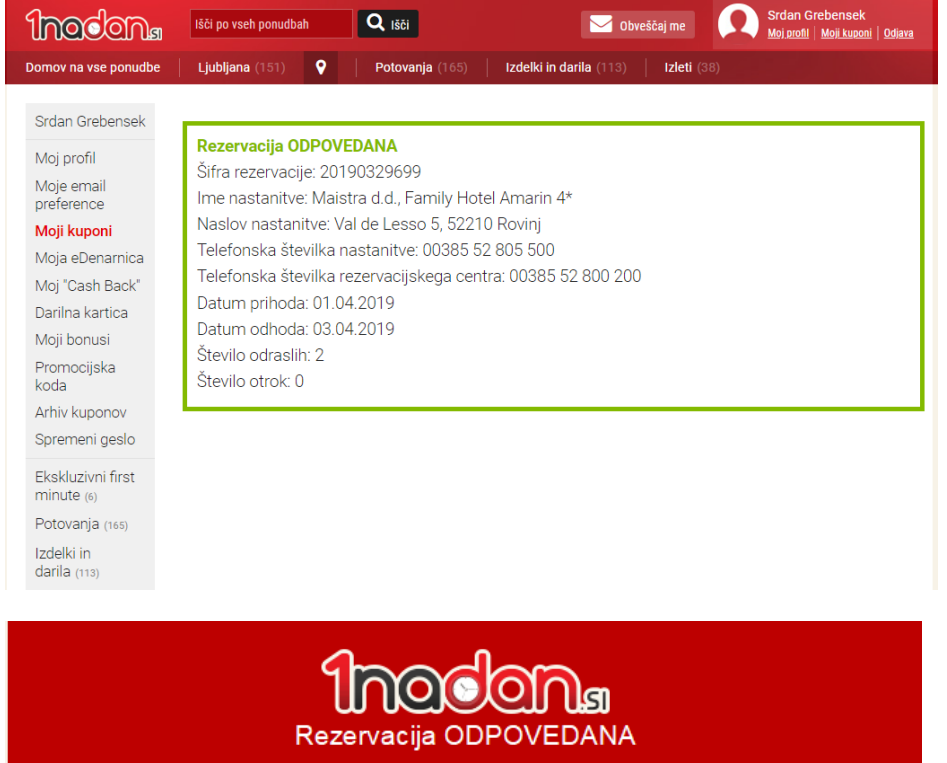

Pozdravljeni,

Sporočamo da je vaša rezervacija ODPOVEDANA.

Podatki rezervacije:

Šifra rezervacije: 20190329699

Kode kuponov: BCMFVJ

 $\mathbf{Im}\mathbf{e}$ nastanitve: Maistra d.d., Family Hotel Amarin $4^*$ 

Naslov nastanitve: Val de Lesso 5, 52210 Rovinj

Telefonska številka nastanitve: 00385 52 805 500

Telefonska številka rezervacijskega centra: 00385 52 800 200

Datum prihoda: 01.04.2019

Datum odhoda: 03.04.2019

Število odraslih: 2

Število otrok: 0

**Dodatne opombe:** 

# **5. Seznam kuponov**

Na 1nadan seznamu kuponov, kupone, ki so jih kupci unovčili preko 1nadan rezervacijskega sistema ni možno ročno editirati, ampak je polje Unovčen onemogočeno za ročno editiranje, kot je vidno spodaj na sliki:

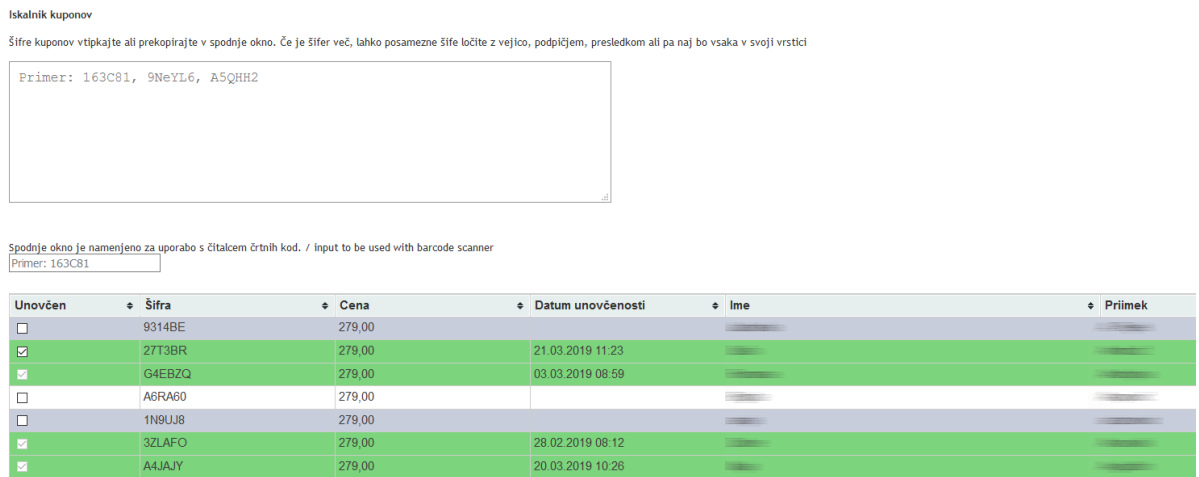

03.03.2019 10:12

25.02.2019 18:27

# **6. Dodatna pojasnila**

8TTFS

1. Dodatna omejitev prikazanih terminov

279,00

279,00

1nadan rezervacijski sistem imamo možnost dodatne omejitve terminov ne glede na phobs koledar. Torej če je v phobs-u določen cenik za celo leto, mi želimo prikazati samo termine za 1 mesec, lahko to naredimo in bo kupec lahko izbiral samo med termini za ta 1 mesec v primeru da je tudi v phobsu ta mesec na voljo. Preden kupec naredi rezervacijo se vedno preveri razpoložljivost v phobs in v primeru da je v phobs omejitev se kupcu to izpiše in

2. Cena na noč, ki jo dobi ponudnik v phobs s strani 1nadan rezervacijskega sistem

1nadan rezervacijski sistem bo vedno pošiljal ceno na nočitev kot jo je definiral ponudnik sam v cenik, ki ga je v naročilnici definiral za 1nadan, ne glede na ceno določeno v 1nadan ponudbi.